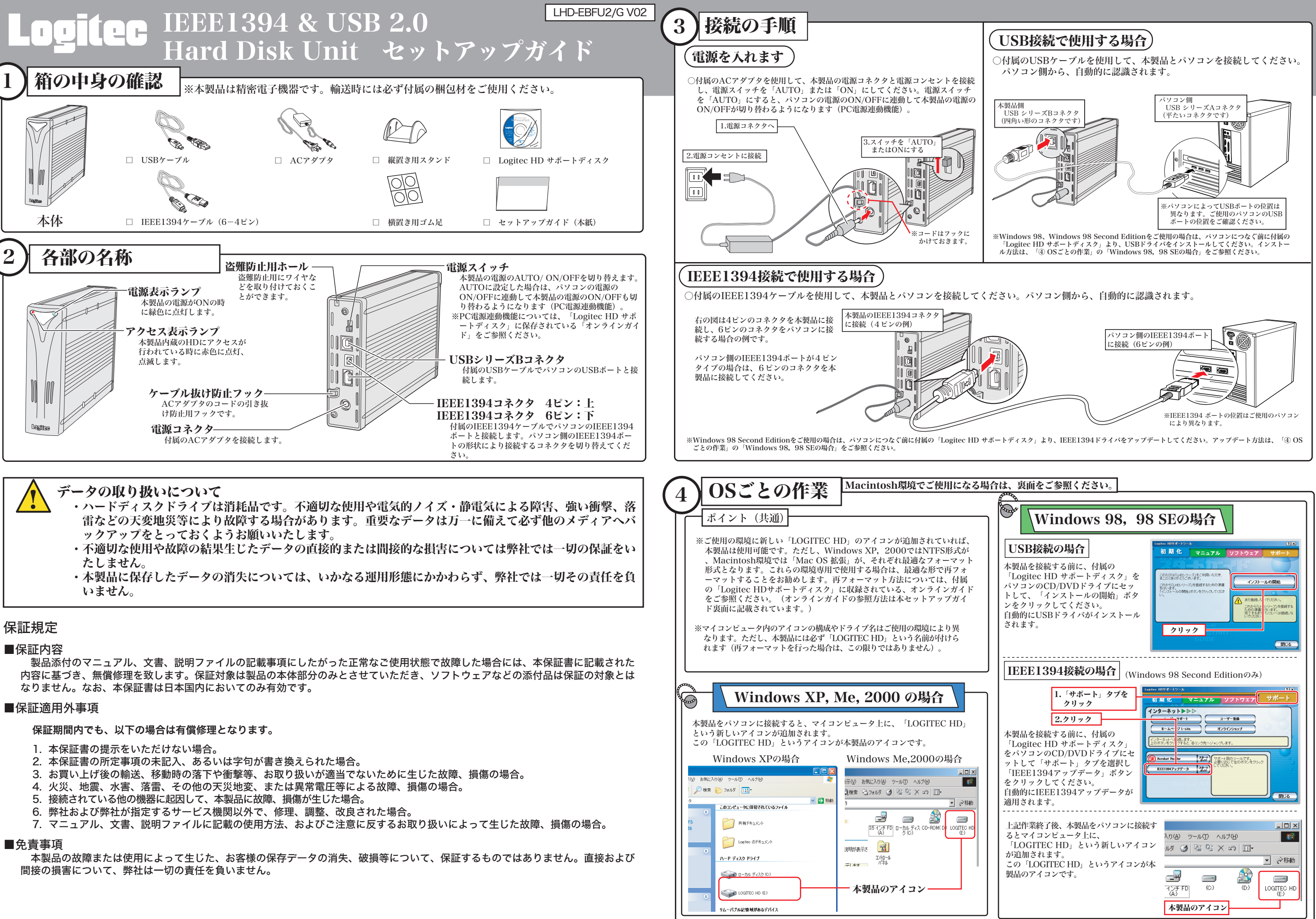

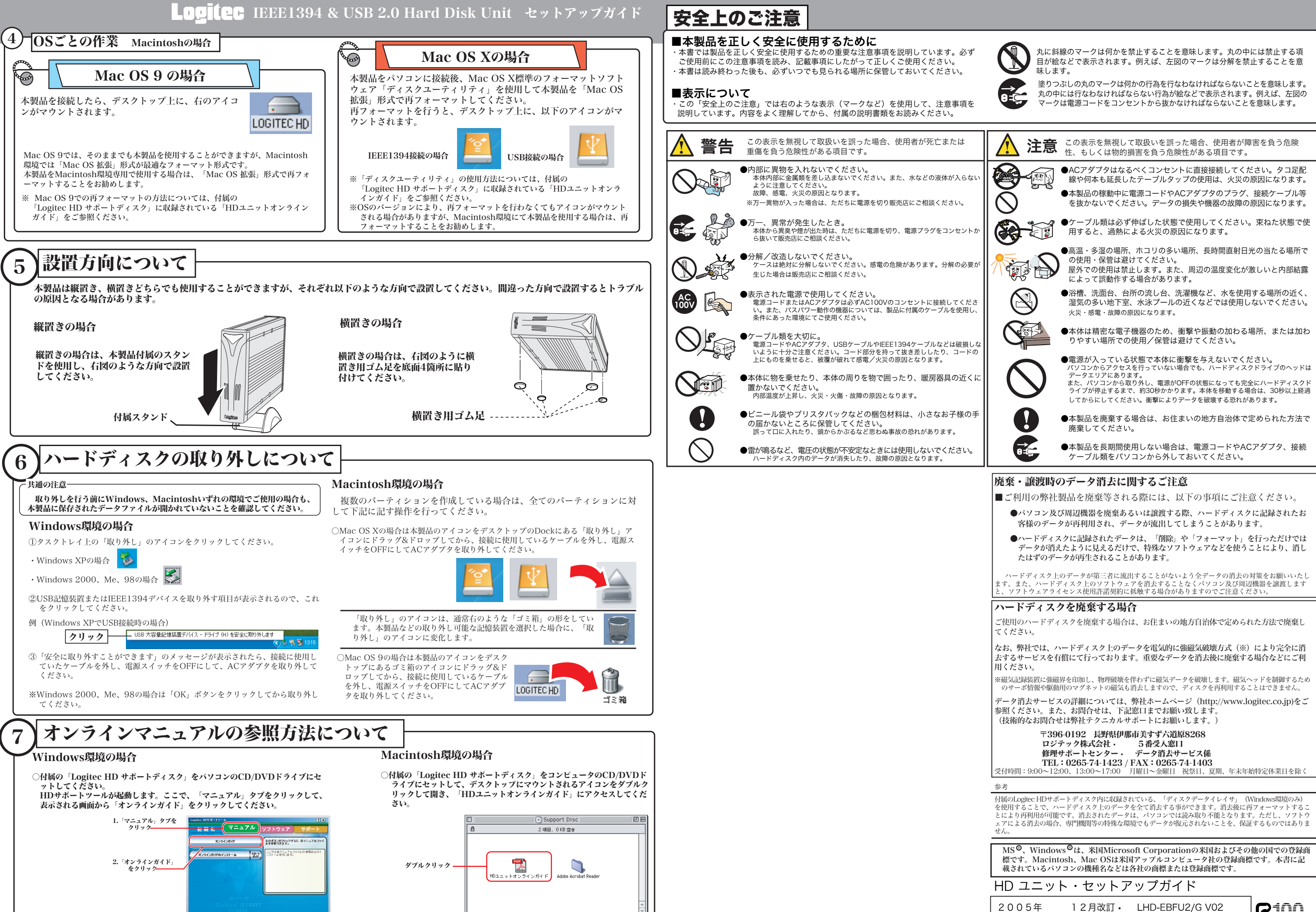

■開じる

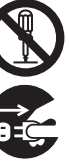

- 
- 

製造元:ロジテック株式会社

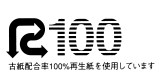